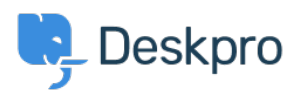

[Wissensdatenbank](https://support.deskpro.com/de/kb) > [Using Deskpro](https://support.deskpro.com/de/kb/using-deskpro) > [Admin](https://support.deskpro.com/de/kb/admin) > [Configuration](https://support.deskpro.com/de/kb/configuration) > [I'm having trouble with](https://support.deskpro.com/de/kb/articles/im-having-trouble-with-being-redirected-to-the-wrong-helpdesk-address) [being redirected to the wrong helpdesk address](https://support.deskpro.com/de/kb/articles/im-having-trouble-with-being-redirected-to-the-wrong-helpdesk-address)

## I'm having trouble with being redirected to the wrong helpdesk address

James Godwin - 2023-08-24 - [Kommentare \(0\)](#page--1-0) - [Configuration](https://support.deskpro.com/de/kb/configuration)

## **Question:**

I changed the IP or custom domain for the helpdesk. Now, when I try to visit the Help Center or the agent interface, I get redirected to the wrong address. How can I fix this?

## **Answer:**

You should be able to access the admin interface at *yourdomain.com*/app#/dashboard on the new address. Go to **Admin > Configuration > Brands** and update the **Helpdesk URL** setting.